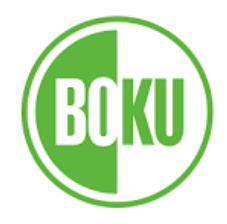

#### **Einführung in die Erstellung barrierefreier Dokumente**

Georg Edelmayer [georg.edelmayer@tuwien.ac.at](mailto:georg.edelmayer@tuwien.ac.at)

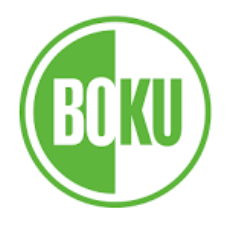

## **Inhalt**

- Behinderung
- Hilfsmittel
- Gesetzliches
- (elektronische) Dokumente in Theorie und Praxis
	- Word
	- PDF
	- PowerPoint

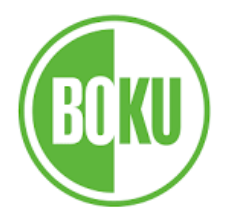

#### **BGStG §3:**

**Behinderung** … ist die Auswirkung einer nicht nur vorübergehenden körperlichen, geistigen oder psychischen Funktionsbeeinträchtigung oder **Beeinträchtigung** der Sinnesfunktionen, die **geeignet** ist, **die Teilhabe am Leben in der Gesellschaft zu erschweren**. Als nicht nur vorübergehend gilt ein Zeitraum von mehr als voraussichtlich sechs Monaten.

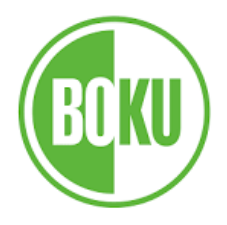

## **Was ist Behinderung?**

#### **WHO:**

Disability results from the **interaction between individuals** with a health condition, such as cerebral palsy, Down syndrome and depression, with **personal and environmental factors** including negative attitudes, inaccessible transportation and public buildings, and limited social support.

A person's environment has a huge effect on the experience and extent of disability. **Inaccessible environments** create barriers that often **hinder the full and effective participation** of persons with disabilities **in society on an equal basis with others**. Progress on improving social participation can be made by addressing these barriers and facilitating persons with disabilities in their day to day lives.

[https://www.who.int/health-topics/disability#tab=tab\\_1](https://www.who.int/health-topics/disability#tab=tab_1)

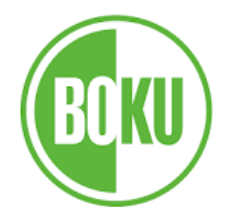

#### "Behinderung" als Unterschied zwischen "Leistung" und "Anforderung" ("technische" Sichtweise)

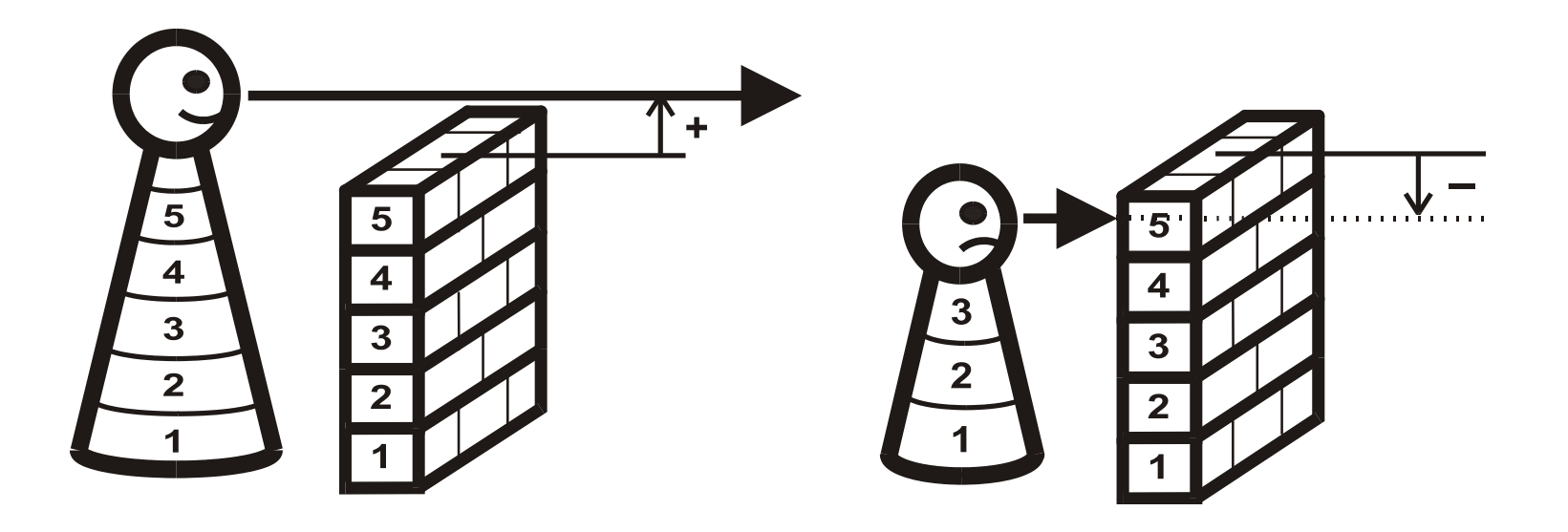

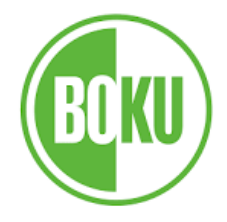

#### Alte Sichtweise:

Mangeldefinition, Normabweichung, Defektologie, Kategorisierung, Schubladendenken

# Tatsächlich: Fähigkeiten, Gleichberechtigung, Diversität, Teilhabe

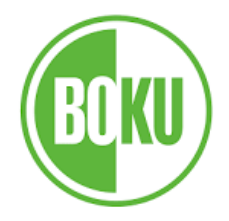

#### BGStG §6 (5):

**Barrierefrei** sind bauliche und sonstige Anlagen, Verkehrsmittel, technische Gebrauchsgegenstände, **Systeme der Informationsverarbeitung** sowie andere gestaltete Lebensbereiche, wenn sie für Menschen mit Behinderungen in der allgemein üblichen Weise, **ohne besondere Erschwernis und grundsätzlich ohne fremde Hilfe zugänglich und nutzbar** sind.

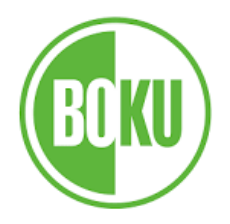

## **Technologien**

- Technische Geräte oder Systeme, die in der Lage sind, Menschen mit funktionellen Einschränkungen zu unterstützen. (Hilfsmittel, Assistive Technology)
- (technische) Umwelt, in der funktionelle Einschränkungen keine oder geringere Auswirkung auf die Lebensqualität hat. (Universal Design, D4A, barrier-free design)

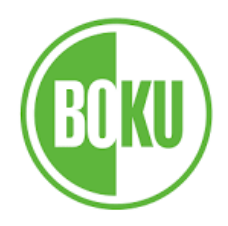

#### **Technologien**

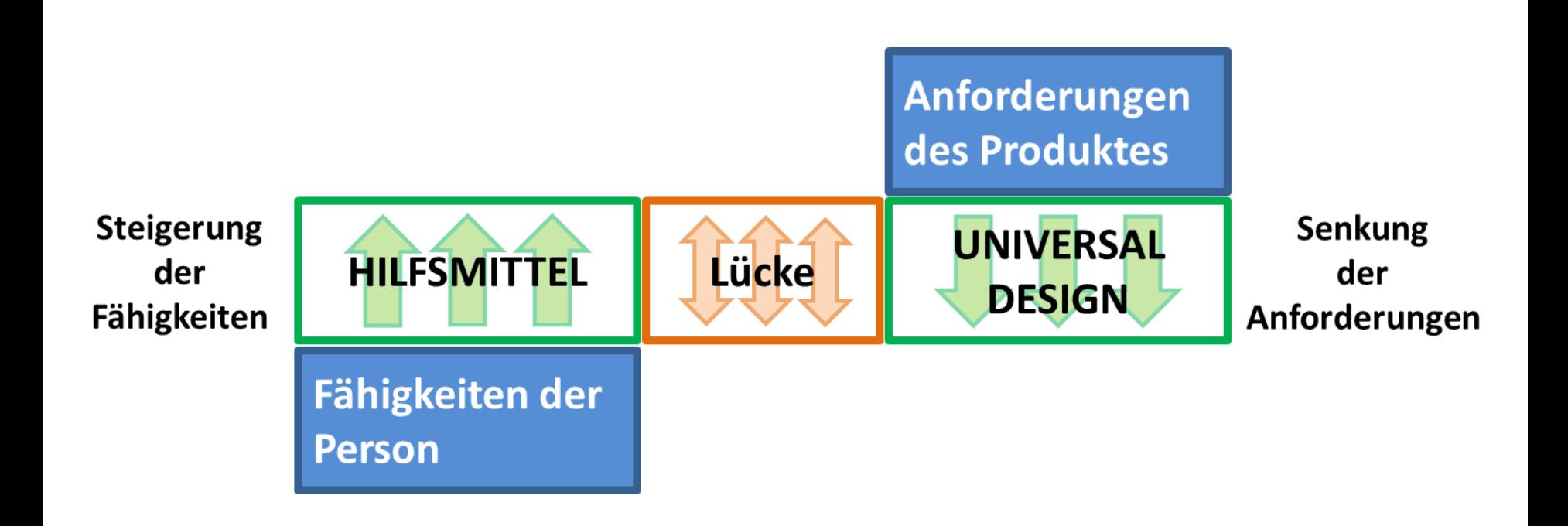

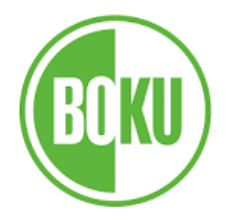

#### Hilfsmittel können unterschiedlich komplex sein

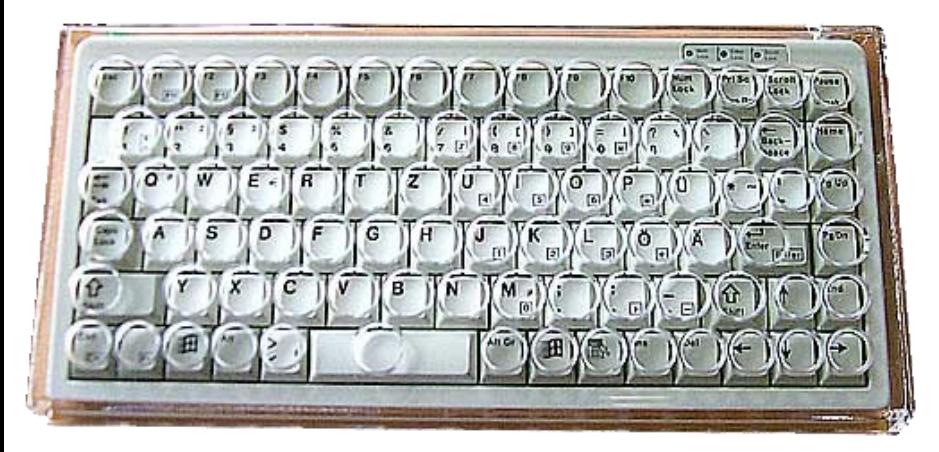

#### Augensteuerung

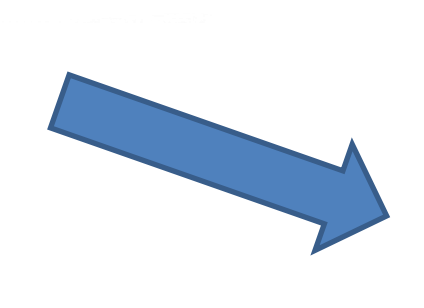

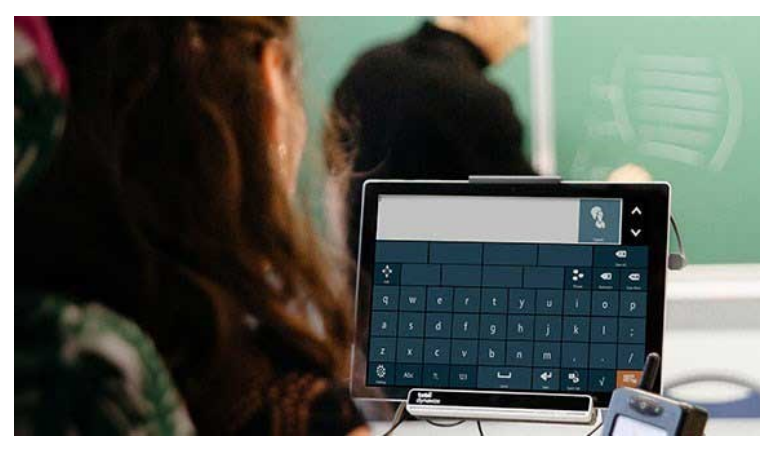

Lochmaske

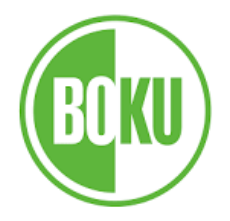

#### **Vergrößerungs-Software**

• Funktionalität des Betriebssystems/der

Software

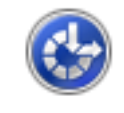

Center für erleichterte Bedienung

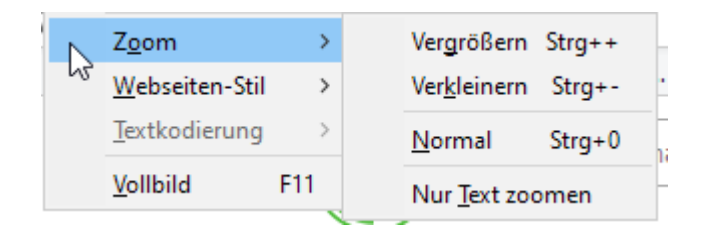

• Explizite Programme (z.B.:Zoomtext ©)

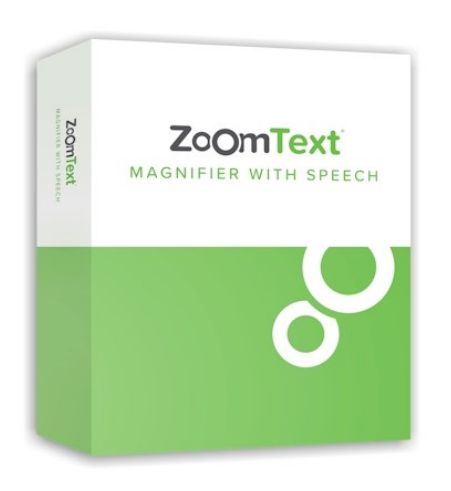

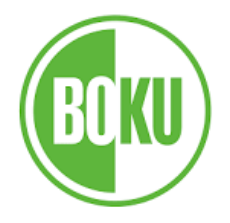

**Screenreader:** "vorlesen" von Bildschirminhalten und Dokumenten

Funktionalität von Betriebssystemen

- Voice Over (Apple)
- Windows Sprachausgabe
- Talkback (Android)
- Explizite Programme
- JAWS (kostenpflichtig)
- NVDA (kostenlos)

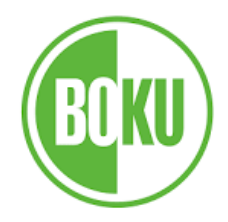

#### Braille-Zeile

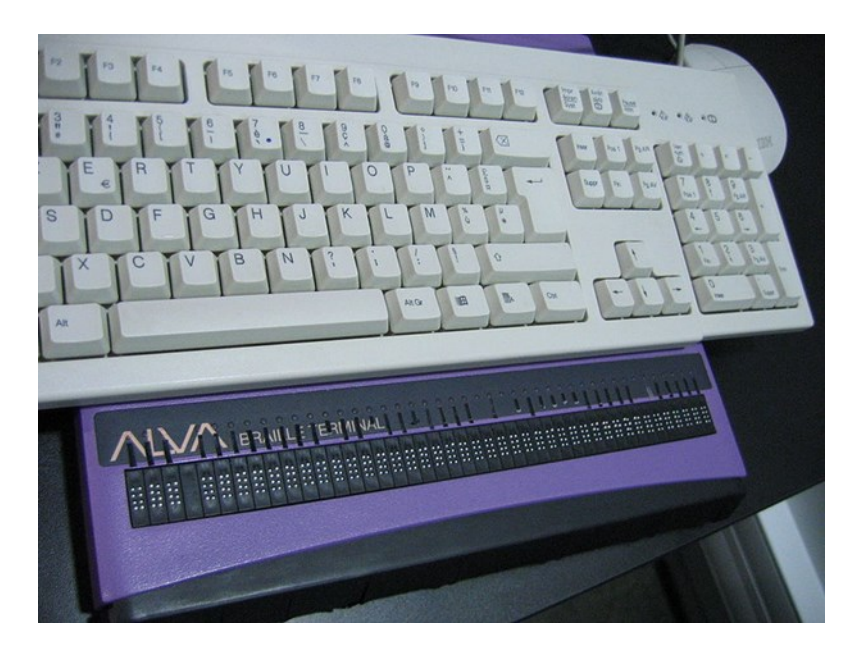

#### Stellt Text in Blindenschrift dar; wird i.A. von Screenreadern angesteuert

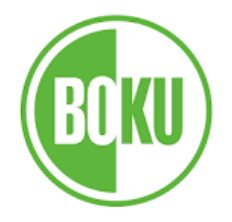

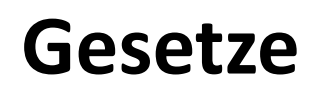

• Österreichische Bundesverfassung

Art. 7, Abs. 1: ("Antidiskriminierungsparagraph")

– … Die Republik … bekennt sich dazu, die Gleichbehandlung von behinderten und nichtbehinderten Menschen … zu gewährleisten.

<https://www.ris.bka.gv.at/eli/bgbl/1930/1/A7/NOR40152496>

• Bundesgesetz über die Gleichstellung von Menschen mit Behinderungen (Bundes-Behindertengleichstellungsgesetz – BGStG 1.1.2006) Die Übergangsfrist ist 2016 abgelaufen

– Behinderung, Diskriminierung, **Diskriminierungsverbot**… [https://www.ris.bka.gv.at/GeltendeFassung.wxe?Abfrage=Bundesnormen&Gesetz](https://www.ris.bka.gv.at/GeltendeFassung.wxe?Abfrage=Bundesnormen&Gesetzesnummer=20004228%20) esnummer=20004228

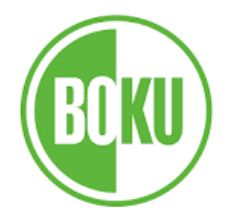

#### **Gesetze**

- Übereinkommen über die Rechte von Menschen mit Behinderungen (UN- Behindertenrechtskonvention, UN-BRK) 2008
	- Völkerrechtlicher Vertrag
	- Die UN-BRK orientiert sich am sozialen Verständnis von Behinderung.

<https://www.behindertenrechtskonvention.info/> [https://www.un.org/development/desa/disabilities/convention-on-the-rights-of](https://www.un.org/development/desa/disabilities/convention-on-the-rights-of-persons-with-disabilities.html)persons-with-disabilities.html

• Monitoring-Ausschuss zur Überwachung der Umsetzung der UN-BRK

<https://www.monitoringausschuss.at/>

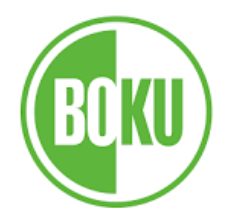

• Richtlinie (EU) 2016/2102 des Europäischen Parlaments und des Rates vom 26. Oktober 2016 über den barrierefreien Zugang zu den Websites und mobilen Anwendungen öffentlicher Stellen

<https://eur-lex.europa.eu/legal-content/DE/TXT/?uri=CELEX:32016L2102>

• Bundesgesetz über den barrierefreien Zugang zu Websites und mobilen Anwendungen des Bundes (Web-Zugänglichkeits-Gesetz – **WZG**) 2019

[https://www.ris.bka.gv.at/GeltendeFassung.wxe?Abfrage=Bundesnormen&Geset](https://www.ris.bka.gv.at/GeltendeFassung.wxe?Abfrage=Bundesnormen&Gesetzesnummer=20010727) zesnummer=20010727

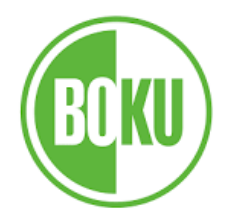

- Zeitlicher Anwendungsbereich, Zugänglichkeit muss gegeben sein für:
	- Websites, die vor dem 23 September 2018 noch nicht veröffentlicht wurden, ab dem 23. September 2019.
	- Websites, die vor dem 23. September 2018 veröffentlicht wurden, ab dem 23. September 2020.
	- alle mobilen Anwendungen ab dem 23. Juni 2021.

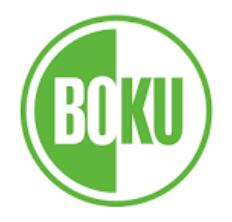

• Monitoring-Stelle in Österreich in der FFG. Dort wird regelmäßig zufällig getestet und an den Bund bzw. die EU berichtet

<https://www.ffg.at/digitale-barrierefreiheit>

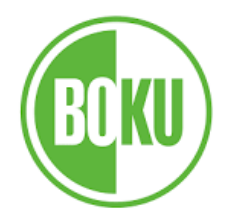

#### **Gesetze**

- EN 301549 Zugänglichkeitsanforderungen für öffentliche Beschaffung von ICT-Produkten und Diensten [https://www.ag.bka.gv.at/at.gv.bka.wiki-bka/index.php/Barrierefrei:EN\\_301\\_549](https://www.ag.bka.gv.at/at.gv.bka.wiki-bka/index.php/Barrierefrei:EN_301_549)
- Behinderteneinstellungsgesetz (BEinstG) [https://www.ris.bka.gv.at/GeltendeFassung.wxe?Abfrage=Bundesnormen&Gesetz](https://www.ris.bka.gv.at/GeltendeFassung.wxe?Abfrage=Bundesnormen&Gesetzesnummer=10008253) esnummer=10008253
- "Barrierefreiheitsgesetz" Bundesgesetz, mit dem ein Barrierefreiheitsgesetz erlassen sowie das Sozialministeriumservicegesetz geändert wird [https://www.ris.bka.gv.at/eli/bgbl/I/2023/76 \(](https://www.ris.bka.gv.at/eli/bgbl/I/2023/76)Juli 2023)

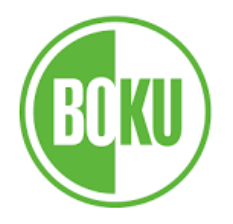

#### **WCAG**

#### Web Content Accessibility Guidelines

(Richtlinien für Barrierefreie Webinhalte)

Richtlinien wie Webseiten und elektronische Dokumente gestaltet werden müssen um als Barrierefrei zu gelten

#### **WCAG 2.2 AA** -> aktuelle Version 2.2; Konformitätsstufe AA (A, AA,AAA)

Herausgegeben vom W3C (World Wide Web Consortium) Basis für nationale und internationale Accessiblity Regeln

<https://www.w3.org/TR/WCAG21/>

<https://www.w3.org/WAI/standards-guidelines/wcag/>

<https://www.w3.org/WAI/WCAG21/quickref/>

#### Web Accessibility Perspectives

<https://www.w3.org/WAI/perspective-videos/>

**Zitat: "Web accessibility: Essential for some, useful for all."**

Georg Edelmayer 2023

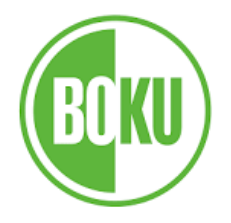

#### **WCAG**

## **4 Prinzipien**

- Wahrnehmbar
	- Alle Sinne ansprechen ("sichtbar" und "hörbar")
- Bedienbar:
	- Tastatur, Zeit für Interaktionen, Navigation…
- Verständlich
	- Information und Bedienung für alle verständlich und vorhersehbar.
- Robust
	- Einsatzmöglichkeit verschiedener, auch zukünftiger, Technologien

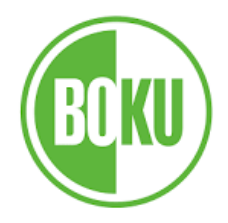

- **Strukturierung und klare Gliederung**
	- **Formatvorlagen verwenden**!
	- Überschriften, Listen, Absätze …
	- automatisch generierte Inhaltsverzeichnisse
	- Keine floatenden Objekte
	- Lesereihenfolg beachten
	- Links (intern, extern, Linktext) …
- Wahl der **Schriftart und Schriftgröße (nicht in den WCAG)**
	- "Standardschriften" (Segoe UI, 12pt.)
- Wahl von starken **Kontrasten** zwischen Schrift, Objekten und Hintergrund
	- 4,5:1 (3:1 für großen Text)

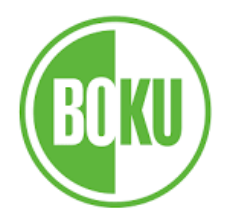

- **Nicht-Text-Inhalte benötigen eine Textalternative (**Alternativtext)
- **Dekorative Objekte** als solche kennzeichnen
- **Achtung**: **Kopf- und Fußzeile** sind automatisch **dekorativ**!
- Verwende **einfache Tabellen** (wenn möglich Tabellen vermeiden)
- **Metadaten** (Titel, Sprache)
- Leicht **verständliche Formulierung** (Stichwort Leichter Lesen, Leichte Sprache)

• …

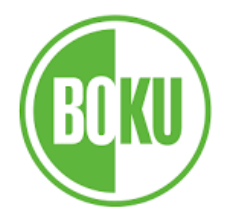

• ...

## **Zusätzlich**

- Bedienung einer eines Dokumentes (einer Webseite) muss **mit der Tastatur alleine** möglich sein.
- Vergrößerung auf 200% muss **ohne Verlust von Inhalt oder Funktionalität** möglich sein.

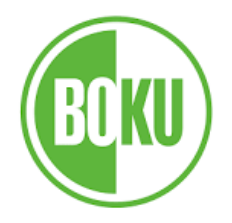

- Müssen es Tabellen sein?
- Verwende Tabellen für tabellarische Daten (zum Formatieren sind Tabellen sehr ungeeignet)
- Verwende **einfache** Tabellen (keine verbundenen Zellen, keine fehlenden Zellen…)
- Definiere Spaltenüberschriften (und Zeilenüberschriften) und Alt-text
- [https://www.office-hilfe.com/support/threads/erstellen](https://www.office-hilfe.com/support/threads/erstellen-barrierefreier-tabellen.49539/)barrierefreier-tabellen.49539/
- [https://support.microsoft.com/de-de/office/video-erstellen-von](https://support.microsoft.com/de-de/office/video-erstellen-von-barrierefreien-tabellen-in-word-cb464015-59dc-46a0-ac01-6217c62210e5)barrierefreien-tabellen-in-word-cb464015-59dc-46a0-ac01- 6217c62210e5

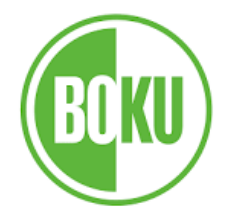

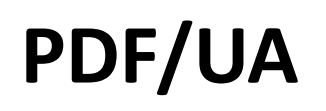

#### **PDF/UA** (Universal Access) Richtlinien für barrierefreie PDF (ISO 14289-1:2012) definiert alle wesentlichen Anforderungen an barrierefreie PDF-Dokumente

[https://www.ag.bka.gv.at/at.gv.bka.wiki-bka/index.php/Barrierefrei:PDF\\_UA](https://www.ag.bka.gv.at/at.gv.bka.wiki-bka/index.php/Barrierefrei:PDF_UA)

Test entsprechend Matterhorn-Protokoll (136 Fehlerbedingungen) <https://pdfa.org/wp-content/uploads/2021/04/Matterhorn-Protocol-1-1.pdf>

[https://www.pdfa.org/rules-for-accessible-pdf-matterhorn-protocol-1-1-is-now](https://www.pdfa.org/rules-for-accessible-pdf-matterhorn-protocol-1-1-is-now-available/)available/

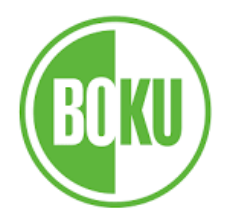

- Weit verbreitetes Dokumentenformat
- Betriebssystem- und hardwareunabhängig
- Einfach zu bedienende Gratisviewer für alle Betriebssysteme und Plattformen
- Interaktive Formulare möglich / skriptfähig

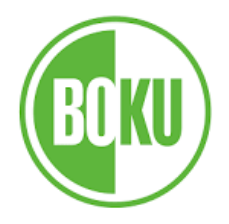

- Zunächst war es ein unabhängiges Format um Dokumente zu drucken
	- Es war nur interessant wie es aussieht!
	- PDF war daher nur so zugänglich wie ein gedrucktes Papier!
- Da PDF das Papier ersetzen soll/sollte wurden Verbesserungen eingefordert, die die Zugänglichkeit ermöglichen
- Formulare und weitergehende Funktionalitäten erschweren die Zugänglichkeit

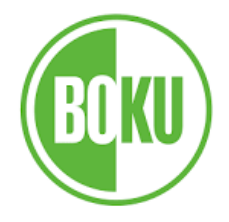

## Voraussetzung für die Zugänglichkeit:

## **getaggtes PDF**

Aber, das Vorhandensein von Tags ist i.A. nicht ausreichend!

Befolgen der Regeln von PDF/UA bzw. WCAG

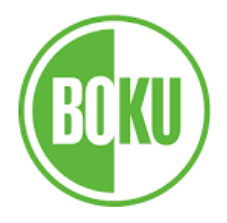

- Tags sind "Metadaten" bzw. "Informationen", in denen die Dokumentstruktur (z.B. Überschriften), Alternativen zu Nicht-Textelementen, Reihenfolge der verschiedenen Dokumentelemente (z. B. Bilder, Textblöcke, Spalten, Titel) … beschrieben werden.
- Erfüllen die gleiche (ähnliche) Funktion wie HTML-tags:

<h1>Eine Überschrift Ebene </h1> <p>Ein normaler Absatz</p>

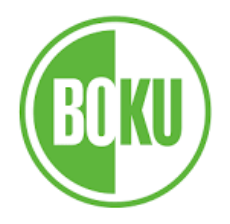

- Erstellen von getaggten PDFs aus entsprechender Source (z.B. Word-File)
- -> Im Allgemeinen vergleichsweise einfach und schnell

"gute Quellen" könne auch gut up-to-date gehalten werden und daraus immer wieder "gute PDFs" erzeugt werden.

- Erstellen von getaggten PDFs aus ungetaggten PDFs (d.h. aus "schlechter" Quelle)
- -> Im Allgemeinen **EXTREM** mühsam bis unmöglich

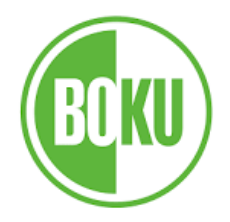

…

#### **PDF Formulare**

• Warum PDF Formulare?

- Webbasierte Formulare sind eine sehr gute (wesentlich bessere) Alternative
- z.B. Microsoft Forms <https://forms.office.com/>

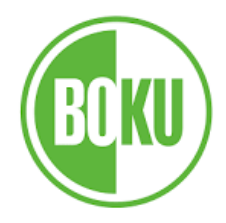

## **Erstellen barrierefreier Dokumente**

- Office (Word, PPT):
	- Siehe Hinweise zur Textgestaltung.
- $\bullet$  PDF:
	- Aus gut vorbereiteten Quellen erzeugen (**NICHT auf PDF drucken!**).
	- "Speichern als .pdf" (mit entsprechenden Zusatzangaben)
- PDF aus Word erstellen mit dem Plugin axesWord <https://www.axes4.com/de/produkte-services/axesword> LaTeX:
	- Aus LaTeX kann man (derzeit) keine barrierefreien PDF Dokumente erstellen!

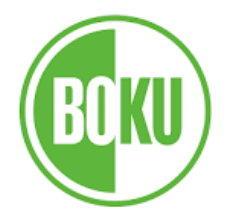

#### **Gute PDF Quellen**

• Die Zugänglichkeit von Microsoft Dokumenten kann man mit dem integrierten Checker überprüfen

#### Bsp.: Word 2016 Bsp.: Word 2016

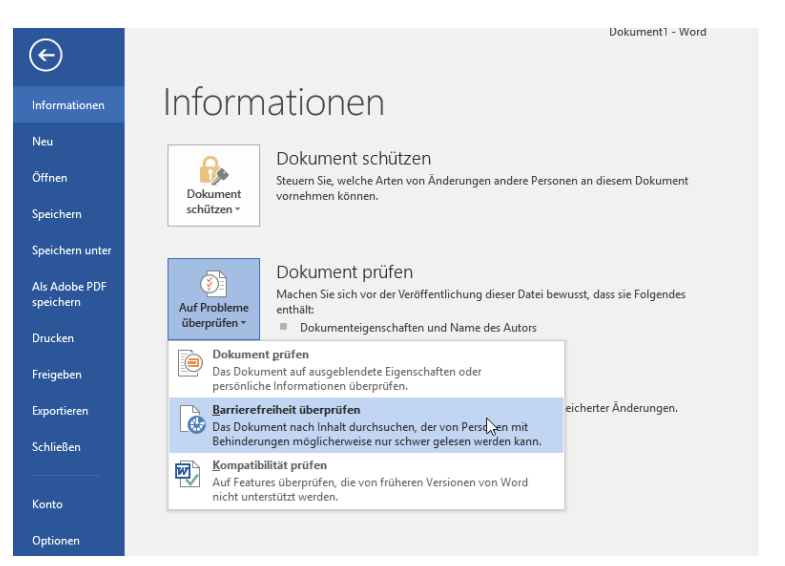

#### Einführung in Erstellung b  $\bigoplus$ Informationen Informationer **Neu** Einführung in Erstellung barrierfreier Dokumente Öffner N: » hf-infos-hoku » info von hoku Präsentation schützen Speichern ■多 Steuern Sie, welche Arten von Änderungen andere Personen an dieser Präsentation Präsentation vornehmen können. schützen v **Als Adobe PD** speicher Präsentation überprüfen  $\circledcirc$ Drucker Machen Sie sich vor der Veröffentlichung dieser Datei bewusst, dass sie Folgendes Auf Probleme enthält: Freigeben überprüfen \* Dokumenteigenschaften. Name des Autors und Verwandte Datumsangaben ht gelesen werden könner Dokument prüfen Exportierer Die Präsentation auf ausgeblendete Eigenschaften oder persönliche Informationen überprüfen Schließen Barrierefreiheit überprüfen espeicherter Änderungen. Die Präsentation nach Inhalten durchsuchen, die für Personen mit Behinderungen möglicherweise schwierig zu lesen sind. Konto Kompatibilität prüfen Auf Features überprüfen, die von früheren Optionen PowerPoint-Versionen nicht unterstützt werden.

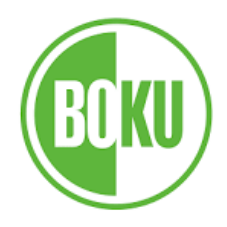

#### **Gute PDF Quellen**

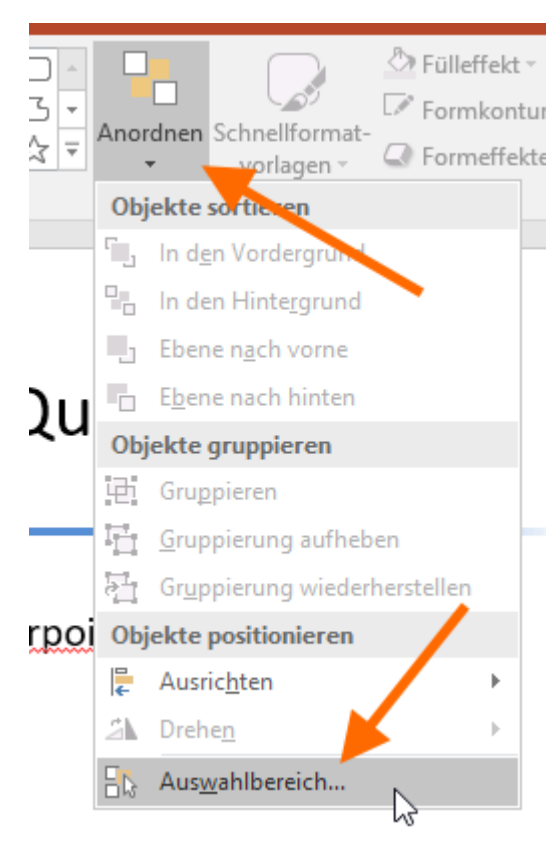

Lesereihenfolge in Powerpoint:

Anordnen -> Auswahlbereich

Die Lesereihenfolge ist von unten nach oben. Fußzeilen und Foliennummern werden zu Artefakten sofern sie korrekt im Folienmaster definiert wurden.

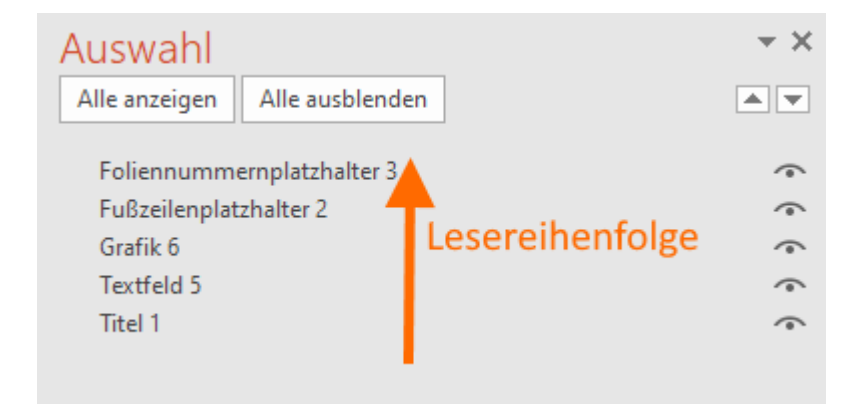

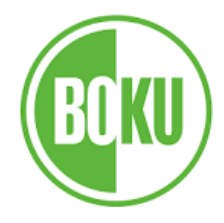

- Check mit Adobe Acrobat
- Keine Probleme beim Adobe Acrobat Check bedeutet NICHT AUTOMATISCH auch zugänglich
- -> Händische Checks (=Wissen) notwendig
- Externe Tools (PDF/UA)
	- PAC2021(PDF Accessibility Checker) [https://pdfua.foundation/de/pdf-accessibility](https://pdfua.foundation/de/pdf-accessibility-checker-pac)checker-pac

#### **Kontrolle von PDF Dokumenten im Acrobat**

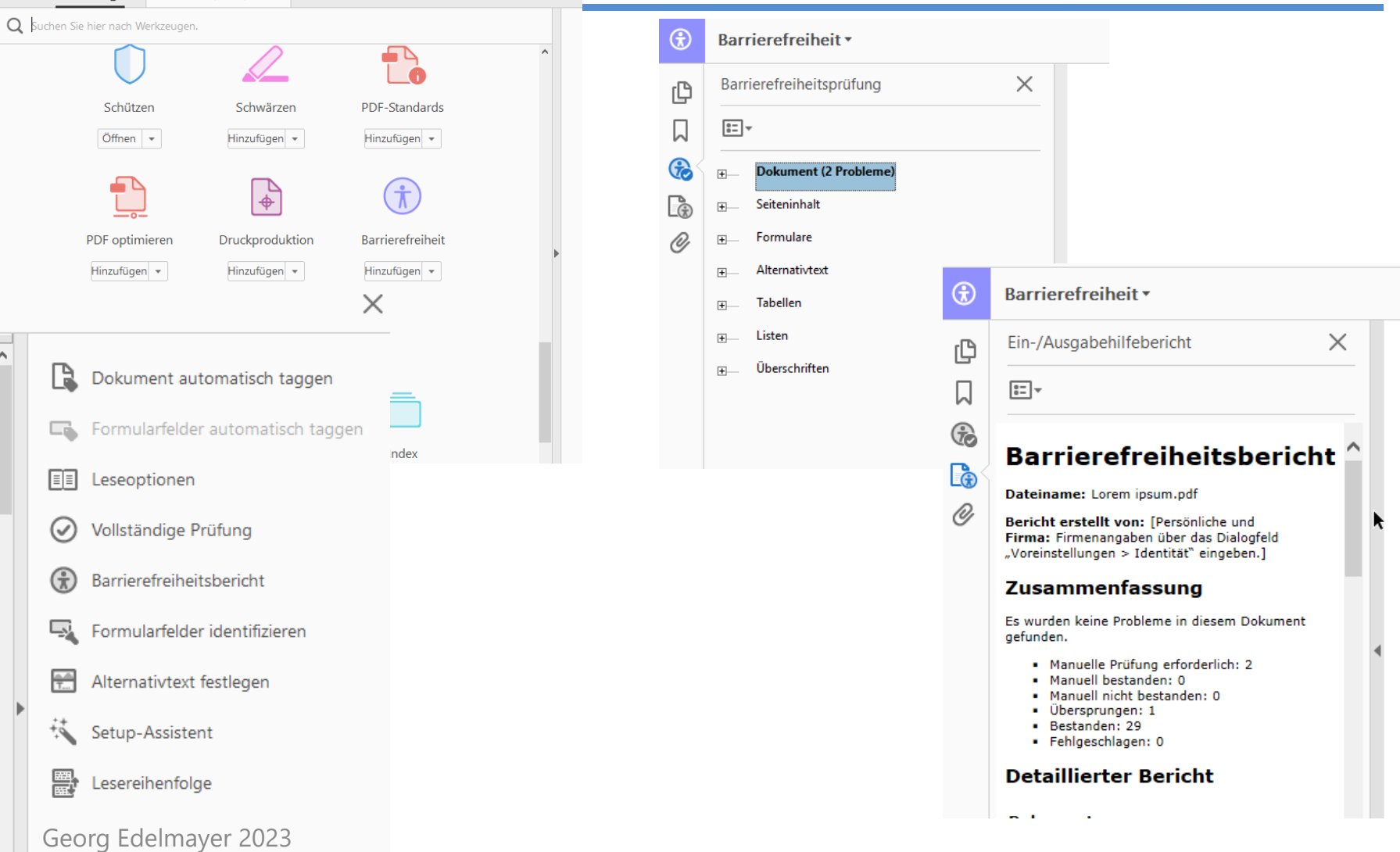

Lorem ipsum.pdf - Adobe Acrobat Pro DC Datei Bearbeiten Anzeige Fenster Hilfe Start Werkzeuge

Lorem ipsum.pdf

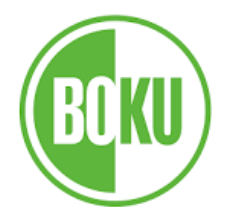

Reparieren von PDF mit kommerziellen(!) Tools:

z.B.:

- Adobe Acrobat Pro
- axesPDF (QuickFix)

<https://www.axes4.com/de/produkte-services/axespdf>

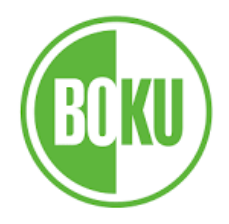

## **Literaturempfelung**

Barrierefreie PDF-Dokumente erstellen

Klaas Posselt; Dirk Fröhlich

dpunkt.verlag (1.Auflage 2019)

[https://dpunkt.de/produkt/barrierefreie-pdf](https://dpunkt.de/produkt/barrierefreie-pdf-dokumente-erstellen/)dokumente-erstellen/

Einführungsvideos der Uni Potsdam [Warum von barrierefreier Lehre alle profitieren](https://www.youtube.com/watch?v=zWx4VsbLK9M&list=PLI5fPE8N5j5zklmm1XYNF-cNzIdhySmm1&index=1) [Erstellung barrierefreier PDF-Dokumente](https://www.youtube.com/watch?v=-WM29YFUfPc&list=PLI5fPE8N5j5zklmm1XYNF-cNzIdhySmm1&index=2) [Erstellung barrierefreier Videos und Videomitschnitte](https://www.youtube.com/watch?v=OHSZ3SGbFu8&list=PLI5fPE8N5j5zklmm1XYNF-cNzIdhySmm1&index=3) [Barrierefreie Web-Seminare und Vorlesungen](https://www.youtube.com/watch?v=XCSXazsX6lM&list=PLI5fPE8N5j5zklmm1XYNF-cNzIdhySmm1&index=4)

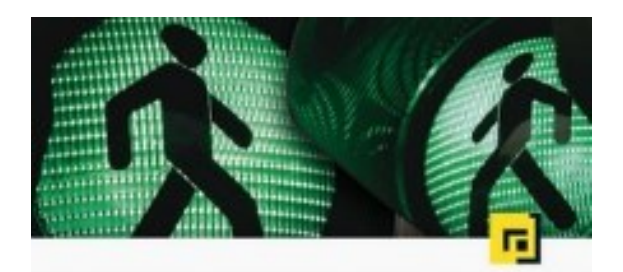

#### Klaas Posselt - Dirk Frölich **Barrierefreie** PDF-Dokumente erstellen

Das Praxishandbuch für den Arbeitsalltag

Mit Beispielen zur Umsetzung in Adobe InDesign und Microsoft Office/LibreOffice

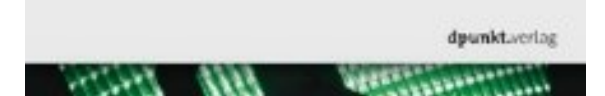

…

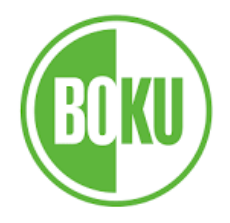

• FFG hat viel Informationen; Seminare zum Teil kostenfrei, Tipps …

[www.ffg.at/digitale-barrierefreiheit/digitales-zugaenglich](http://www.ffg.at/digitale-barrierefreiheit/digitales-zugaenglich-machen/service)machen/service